*NOM, Prénom* :

# DNB blanc N°1 – 2022-2023 Epreuve de

Technologie (60 min – 25 points)

*Les candidats doivent composer pour cette partie « Technologie » sur les copies 4/6, 5/6 et 6/6. Les 6 pages sont à rendre sans les désagrafer.* 

# **Détecteur de fumée connecté**

## **A- Analyse fonctionnelle du détecteur de fumée NETSECUR**

Document ressource N°1

Le détecteur de fumée Netsecur Pure désigne un boîtier qui détecte à la fois la fumée, l'humidité, la température et le monoxyde de carbone, car il analyse l'air de l'habitation en permanence. Et dès que de la fumée est détectée, l'alarme anti-incendie déclenche une alerte.

Ce détecteur sans fil est connecté à la box de la maison via une autre box (la box ENKI).

- La box Enky peut être considérée comme un commutateur routeur sans fil qui reçoit les données du détecteur de fumée pour les faire traiter via la plateforme CLOUD ENKI qui renvoie les ordres sur les actionneurs du système NETSECUR qui est équipé d'un transistor (interrupteur miniature commandé électriquement qui distribue l'énergie nécessaire).

Ce détecteur de fumée est équipé d'une carte électronique avec un processeur de type ESP32 (carte arduino avec wifi intégré) pour gérer et fournir les informations à la Box ENKI.

- NETSECUR utilise un détecteur optique de fumée homologué qui alerte immédiatement en cas d'incendie grâce à sa puissante sirène intégrée (une mini caisse de résonnance amplifie le bip) et aux notifications envoyées en temps réel sur votre Smartphone.

- Il fonctionne avec deux piles lithium non remplaçables de 3v chacune (soit une tension d'alimentation de 6v) et d'une durée de vie de 10 ans contrairement aux piles alcalines qui garantissent seulement 1 an d'autonomie.

Pour utiliser le détecteur de fumée connecté, il suffit de télécharger l'application du fabricant ENKI sur votre mobile ou votre tablette pour consulter l'état de l'alarme, la qualité de l'air, la charge des piles ainsi que pour réaliser un test de fonctionnement. Le détecteur de fumée connecté émet aussi un [signal lumineux](https://www.linternaute.com/bricolage/amenagement-interieur/1252967-senior-un-logement-equipe-en-toute-securite/1253314-detecteur-de-fumee) qui signale son bon fonctionnement.

Diagramme des exigences du détecteur de fumée connecté

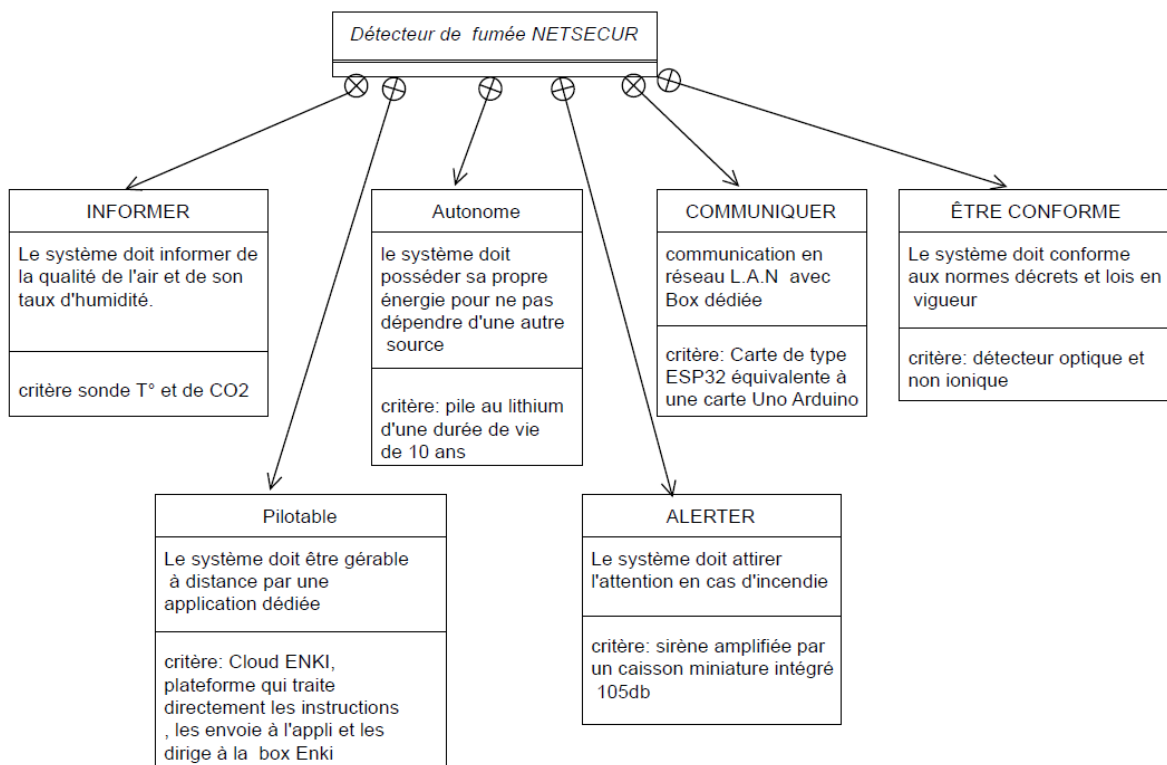

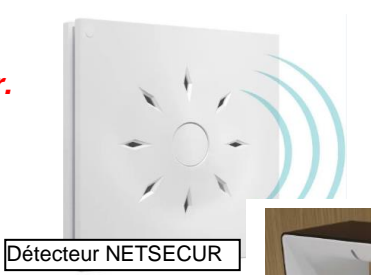

BOX ENKI

#### **B- ETUDE DU DETECTEUR OPTIQUE DE FUMEE**

 **Le détecteur de fumée de type optique contient une chambre noire comprenant un émetteur et un récepteur infrarouge.**  En l'absence de fumée, le récepteur ne reçoit pas de lum Entrée de Le détecteur optique de fumée exploite le phénomène de **de la lumière, c'est-à-dire le fait que la fumée renvoie de la lumière dans toutes les directions lorsqu'elle est éclairée. Un faisment lumineux est émis par une diode électroluminescente (D.E.L). Un photodétecteur est placé à 90° de la DEL et ne reçoit donc pas la lumière directe du faisceau.**

DEL émettrice Récepteur photosensible Entrée de la fumée

**Quand la fumée pénètre dans le boîtier par les ouvertures prévues à cet effet, elle diffuse la lumière dans toutes les directions, et notamment vers le photodétecteur : ce dernier produit alors un signal électrique, traité par un circuit électronique afin de déclencher l'alarme. C'est le seul type de détecteur autorisé en France dans le cadre domestique.** 

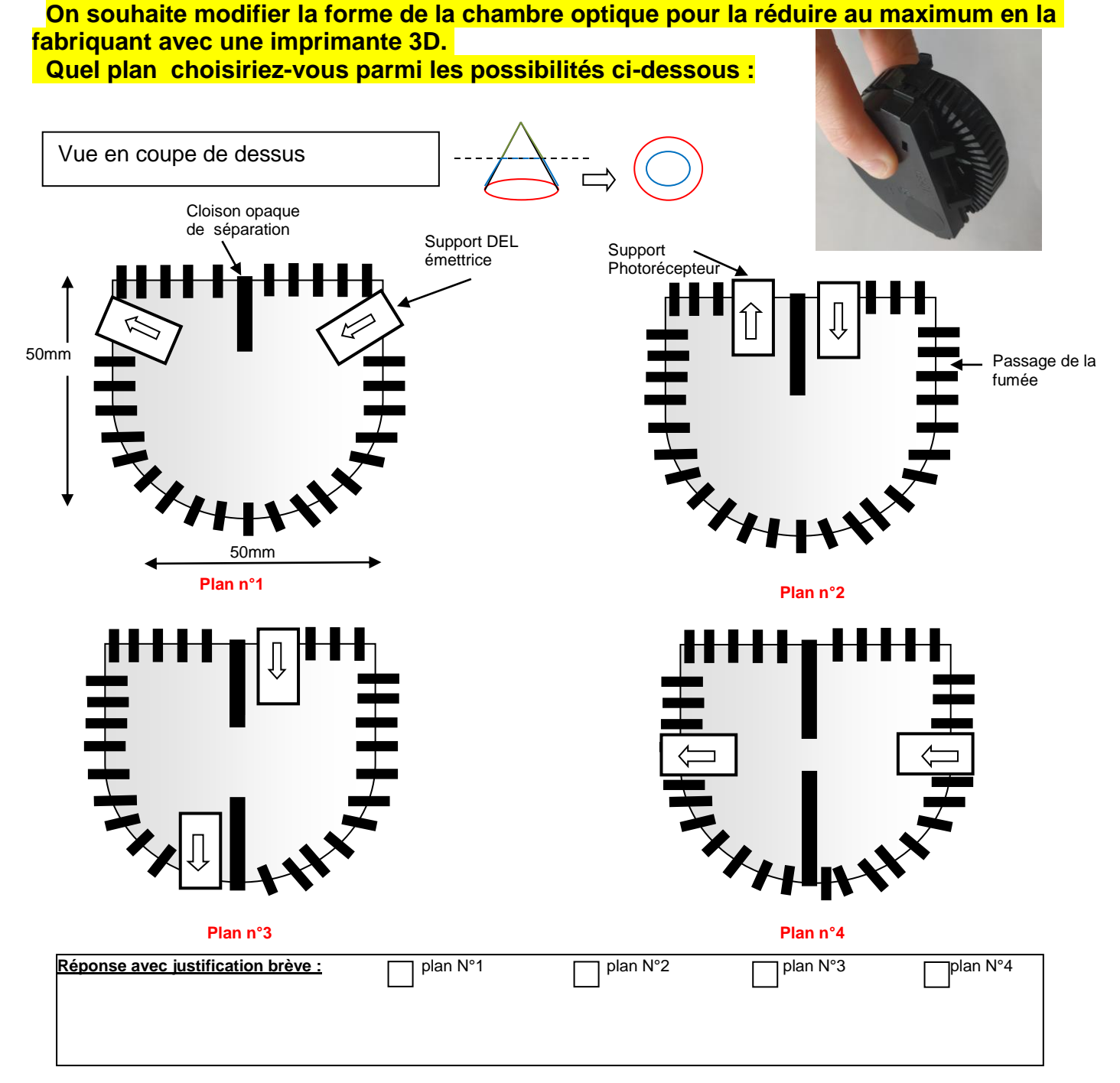

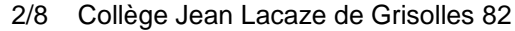

#### **Choix de la diode photo réceptrice**

**Pour les récepteurs photosensibles proposées ci-dessous, le quel choisiriez-vous pour ce détecteur de fumée afin d'économiser la pile au maximum et de veiller à ce que la lumière de la diode émettrice n'atteigne pas directement, le récepteur photo-électrique et que l'encombrement soit adapté à la chambre noire optique à fabriquer.**

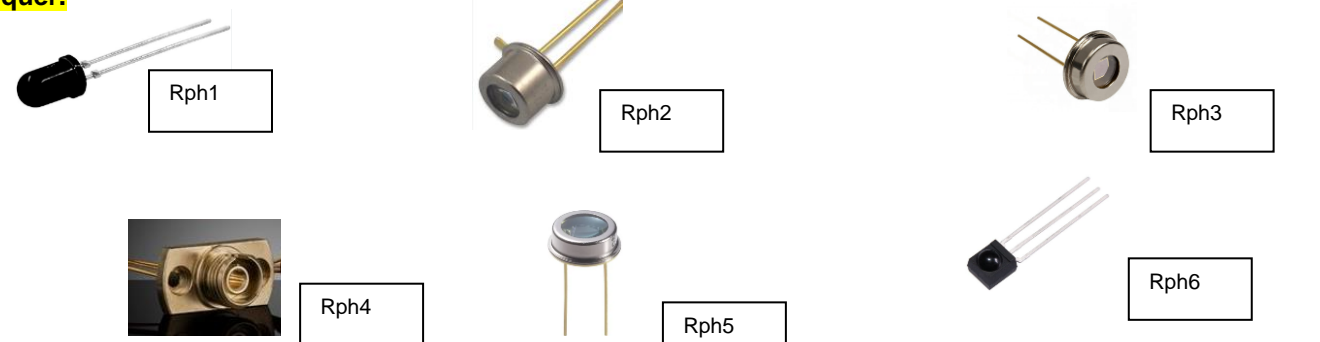

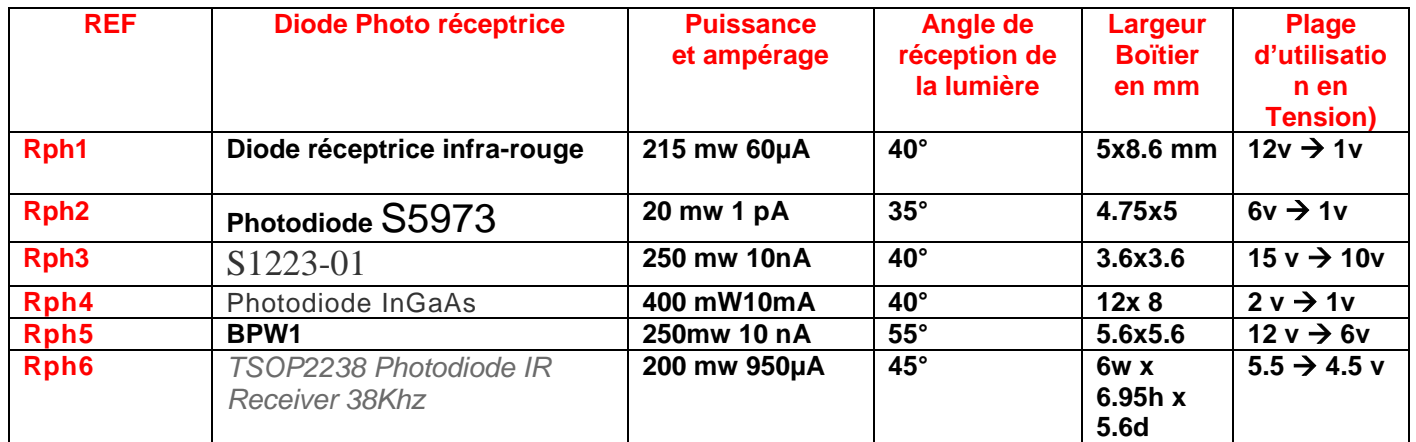

Réponse justifiée du choix de la photorésistance :

### **C- Compléter la chaine d'énergie et d'information ci-dessous d'après le document ressource N°1**

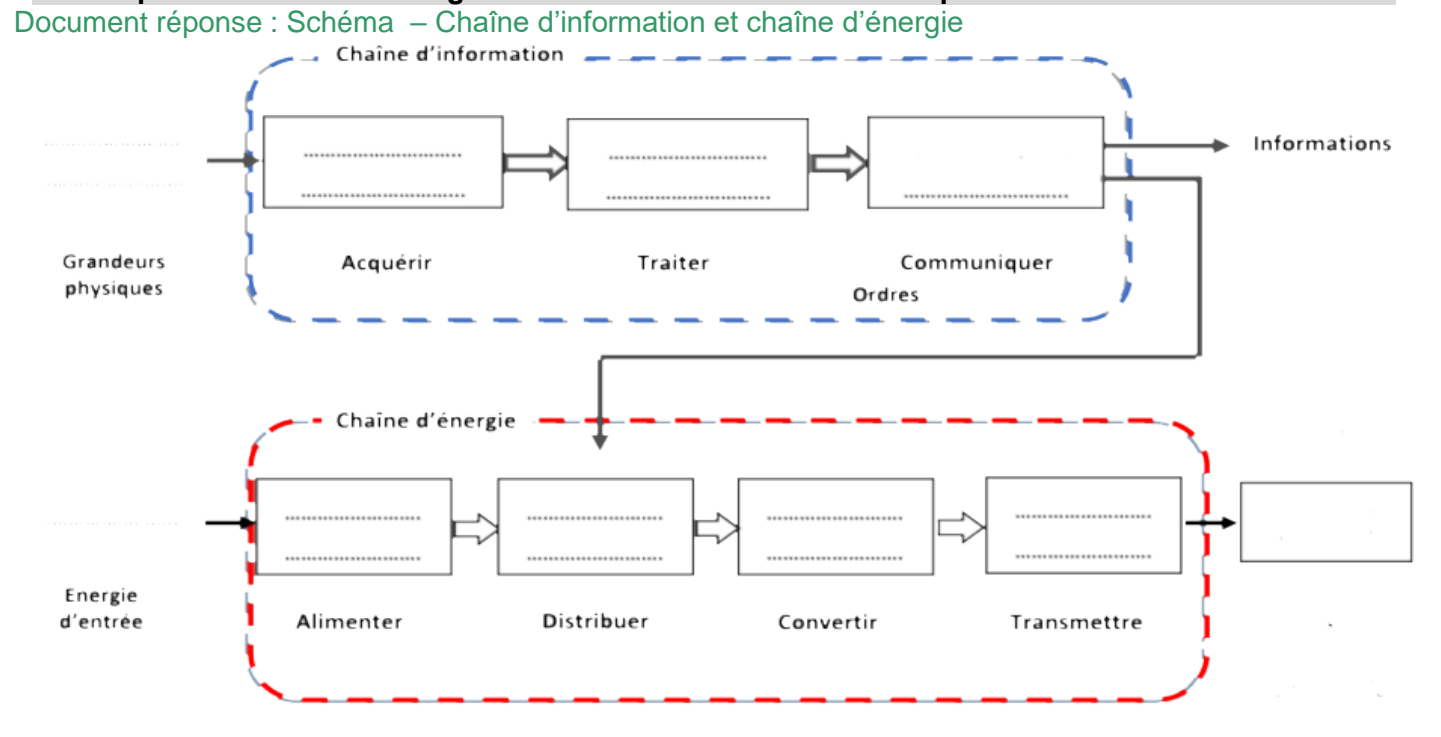

## **Numérisation de la valeur analogique de la charge de la tension d'alimentation**

La somme de la tension de 2 piles au lithium (3v+3v =6v) entre dans la carte du processeur ESP32 et est numérisée sur 10 bits. Il faut déduire les valeurs utiles pour le programme, elles coïncident avec le croisement des pointillés dans le tableau ci-dessous.

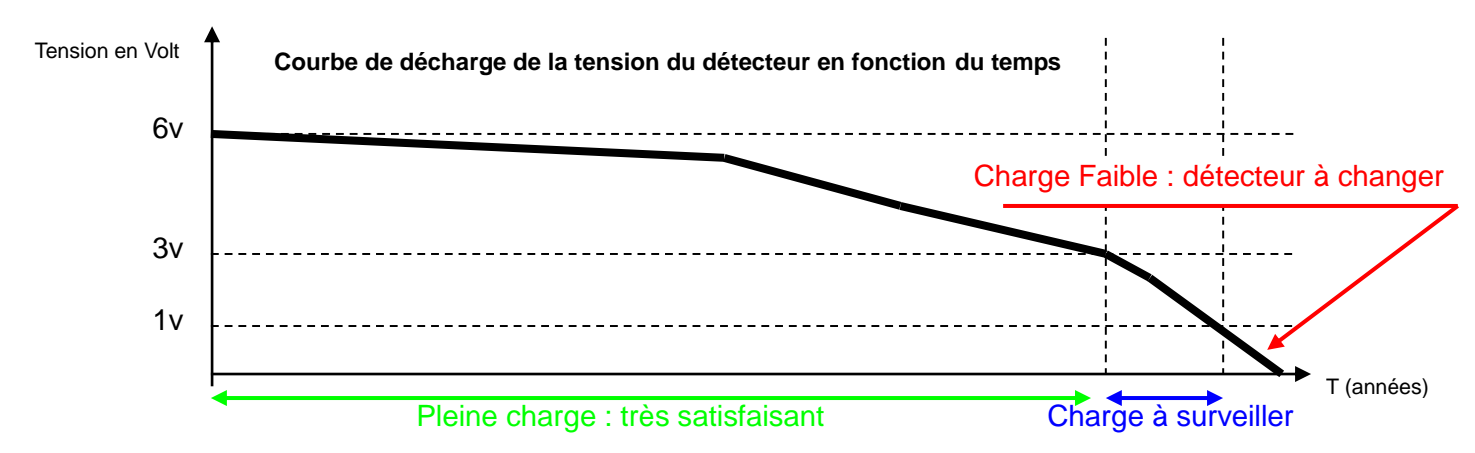

La courbe de tension ci-dessus qui décroit est-elle un signal de type analogique ou logique et l'information qu'elle porte est-elle analogique ou logique ? Répondez en complétant le cadre en dessous à gauche.

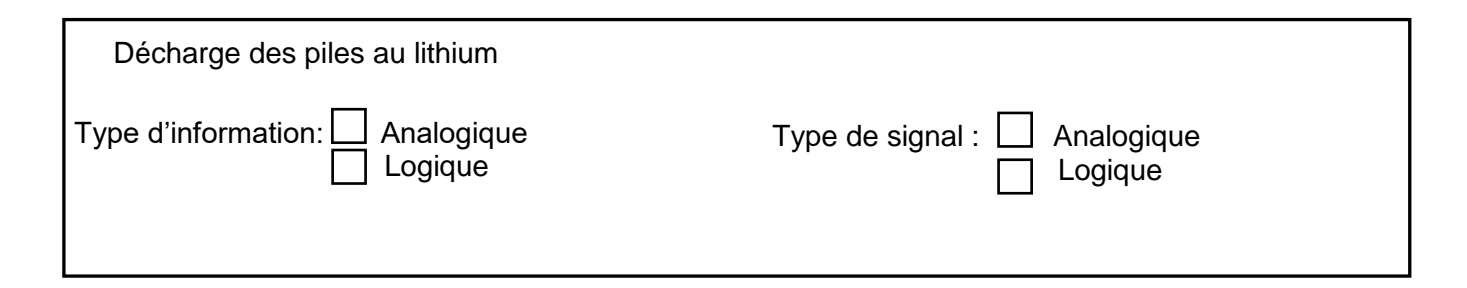

**Complétez le tableau de conversion de la tension en volts en 10 bits pour trouver les valeurs numériques déterminantes de la courbe ci-dessous**

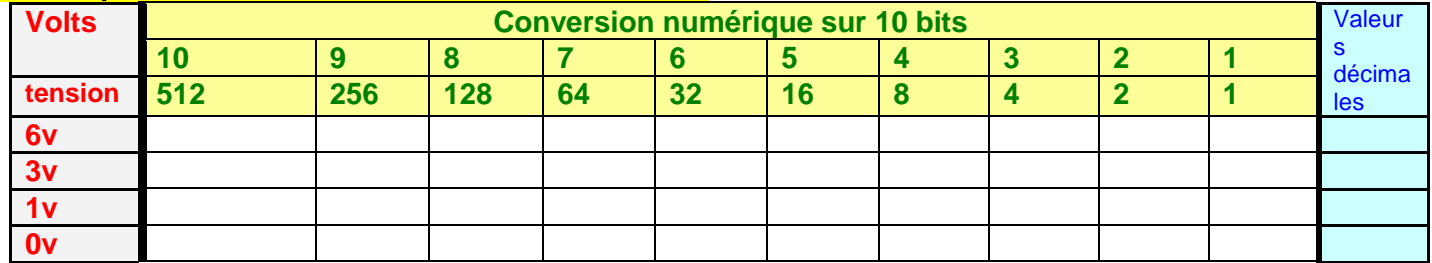

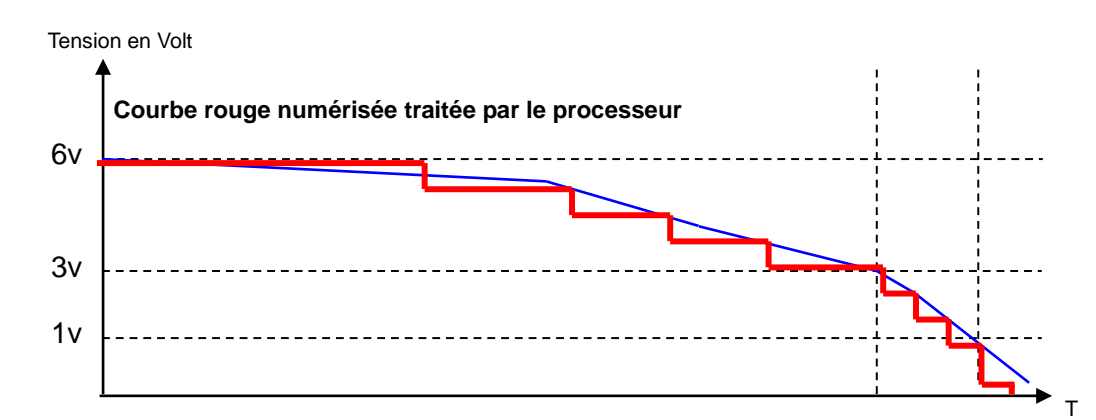

**Remarques** : Dans les scripts des programmes à compléter, uniquement les valeurs décimales seront *utilisées.*

#### **E- Programmation du fonctionnement du détecteur de fumée connecté**

**Vue d'ensemble de la programmation du détecteur de fumée côté client (alarme NetSécur) avec la plateforme Vittascience (équivalente à Scratch ou Mblock). Des informations pourront y être prélevées pour des questions à venir.**

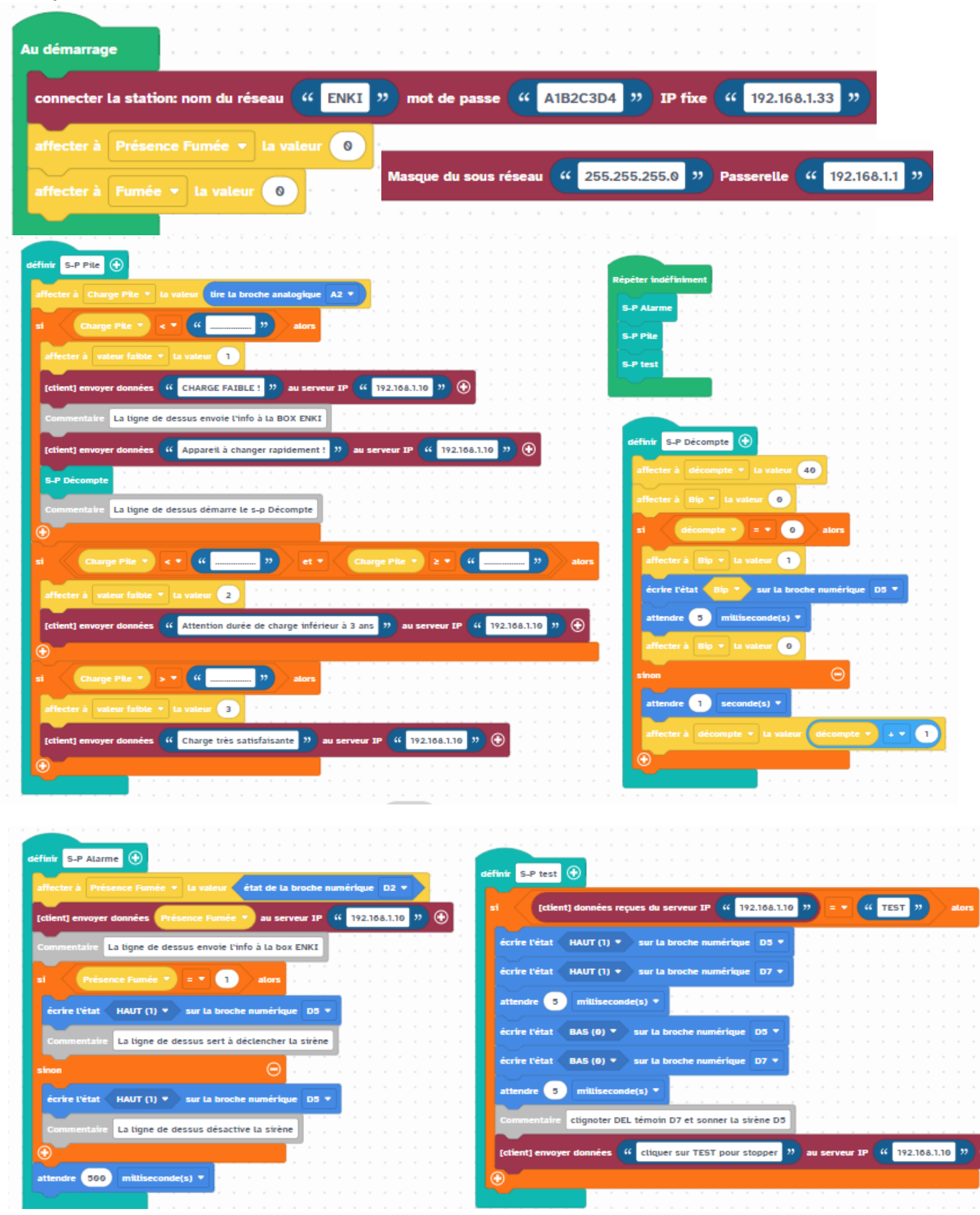

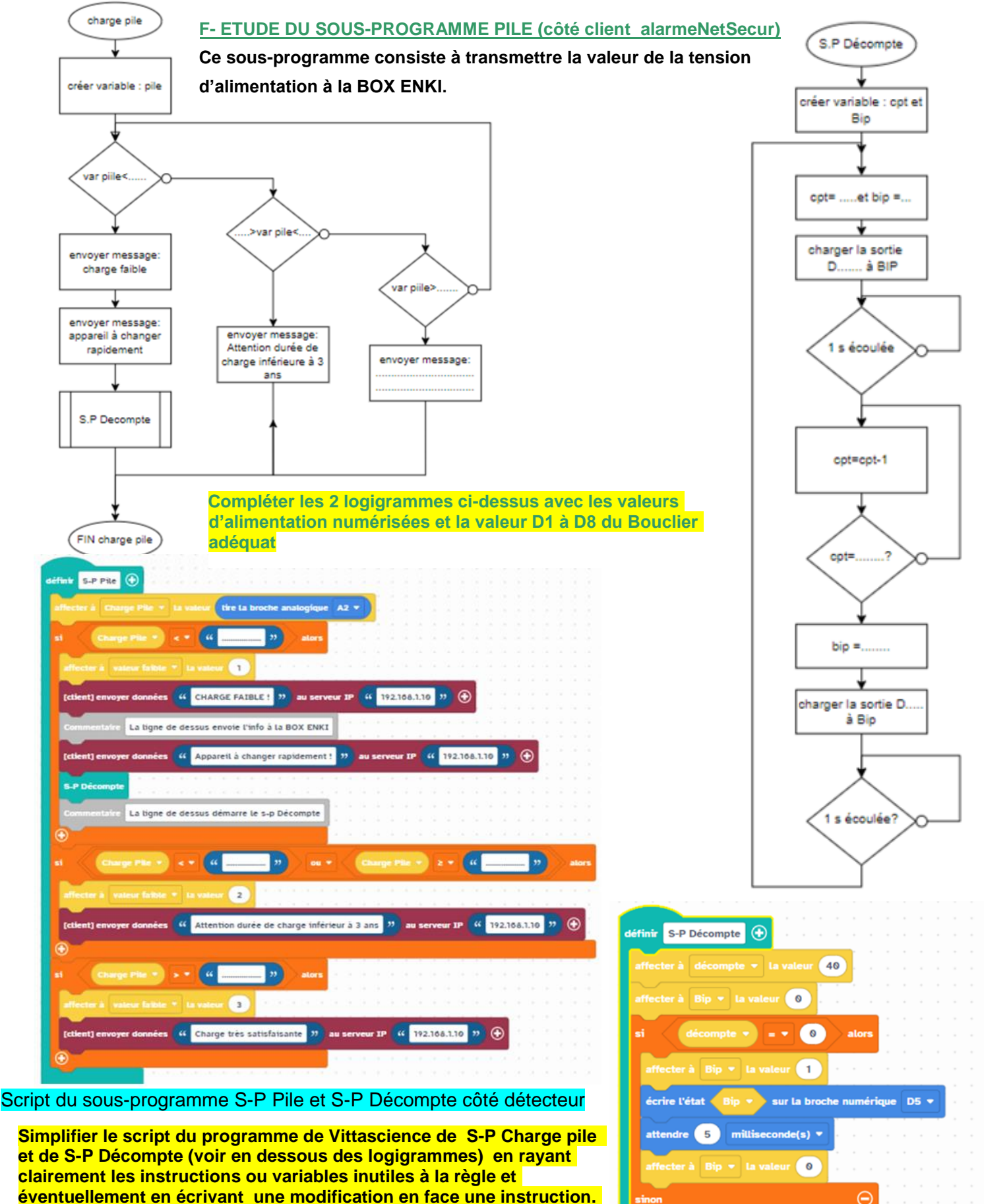

attendre  $\begin{pmatrix} 1 \\ 2 \end{pmatrix}$  seconde(s)  $\ast$ 

**Vous pouvez vous aider en regardant le script du programme S-P Alarme ( ci-dessus). Corriger une étourderie du programmeur dans le script du sous-**

**programme S-P Décompte (entourer l'erreur et proposer la bonne solution) ainsi qu'une autre erreur de logique dans le script du sousprogramme S-P Pile pour pouvoir envoyer le message : «** *Attention, durée de charge inférieure à 3 ans* **».**

#### G- Etude du script du programme côté serveur ( Application ENKI)

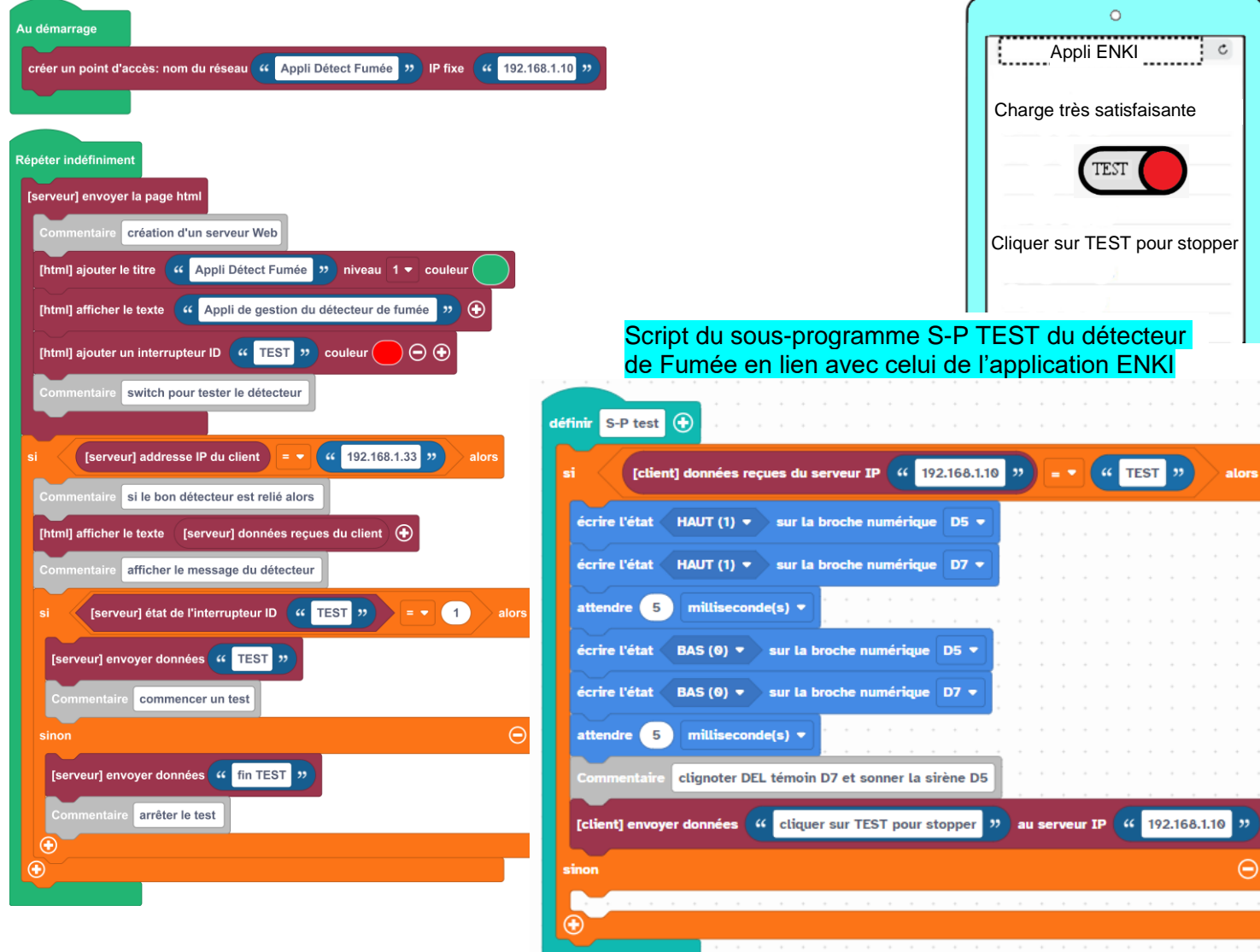

Le propriétaire souhaite plusieurs détecteurs de fumée. Que faut-il modifier dans le script de l'application ENKI pour tenir compte d'un second ou troisième détecteur en plus.

**Expliquer par des phrases en utilisant éventuellement les termes suivants :** *dupliquer, effacer, adresse IP, instruction, orange, violet, serveur, condition , si alors…*

**Indiquer les instructions manquantes possibles pour achever le script du S-P TEST ( la partie » sinon »)**

Réponse :

### H- Transmission et traitement des données du détecteur de fumée **Etude du réseau avec l'enceinte vocale GOOGLE HOME**

Ce détecteur est aussi pilotable par l'enceinte Google home (ou Alexa) à commande vocale.

Si l'enceinte Google home entend *« ok Google teste le détecteur de fumée cuisine*» alors l'enceinte enregistre l'audio de la commande et l'envoie à un serveur Google pour le traitement . Le serveur Google utilise un modèle de reconnaissance vocale pour comprendre la commande et l'interpréter en instructions.

Le Serveur Google envoie les instructions à l'application ENKI via une connexion internet.

L'application Enki reçoit les instructions et via la Box ENKI commande et effectue l'action demandée sur le détecteur de fumée.

Le détecteur de fumée reçoit les instructions et effectue l'action demandée et envoie une confirmation à la BOX ENKI. L'application Enki envoie une confirmation de la commande à la Google Home mini via la connexion internet.

La Google Home mini reçoit la confirmation de la commande et la lit à l'utilisateur pour lui indiquer que l'action a été effectuée avec succès.

Ainsi, le parcours de la Google Home Mini au détecteur de fumée connectée via l'application ENKI comprend plusieurs étapes qui incluent la reconnaissance vocale, le traitement des données, la transmission des commandes via un réseau internet et l'exécution des commandes par le détecteur de fumée.

Compléter d'après la ressource ci-dessus le parcours simplifié des différents signaux pour qu'une personne puisse agir sur le détecteur : pour cela tracer par une ligne continue de couleur rouge le signal entrant dans l'enceinte jusqu'à son arrivée sur le détecteur. Ne pas tracer le trajet retour.

**Proposer les adresses IP pour chaque élément sachant qu'il y a la BOX SFR pour la maison et la BOX ENKI pour les détecteurs de fumée. La 1ère instruction ci-dessous du programme du détecteur de fumée (côté NETSECUR) pour être relié à la box et à l'application peut vous aider :**

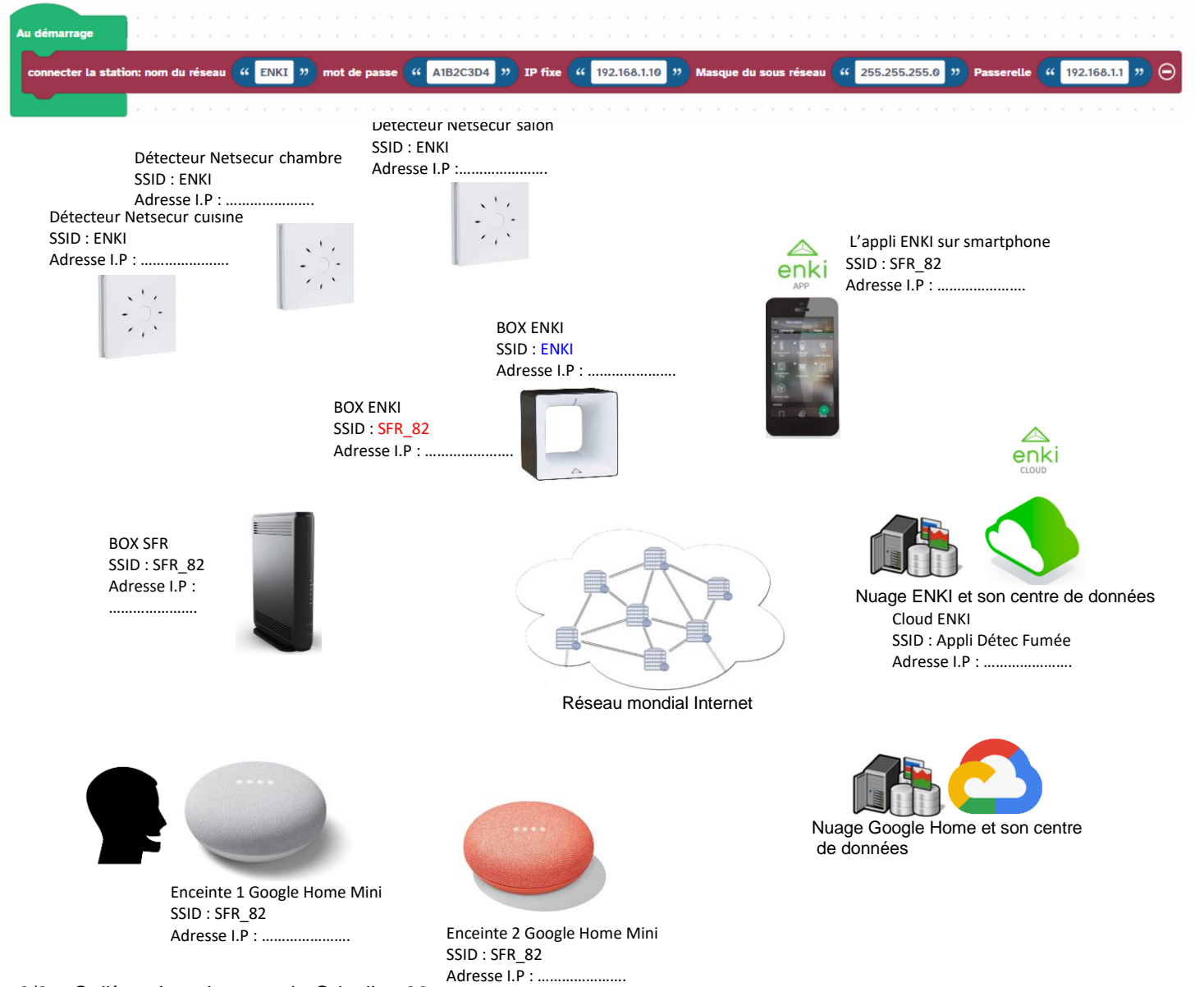